Информация о владельце: МИНИСТЕРСТВО ТРАНСПОРТА РОССИЙСКОЙ ФЕДЕРАЦИИ федеральное государственное бюджетное образовательное учреждение высшего образования **САМАРСКИЙ ГОСУДАРСТВЕННЫЙ УНИВЕРСИТЕТ ПУТЕЙ СООБЩЕНИЯ** ФИО: Гаранин Максим Ал**федера ЛЬНОЕ АГ</mark>ЕНТСТВО ЖЕЛЕЗНОДОРОЖНОГО ТРАНСПОРТА** Документ подписан простой электронной подписью Должность: Ректор Дата подписан<u>ия: 10.11.2023 10:52:13</u> Уникальный программный ключ: 7708e3a47e66a8ee02711b298d7c78bd1e40bf88

# рабочая программа дисциплины (модуля) **3D моделирование и прототипирование**

Направление подготовки 15.03.06 Мехатроника и робототехника Направленность (профиль) Проектирование робототехнических систем

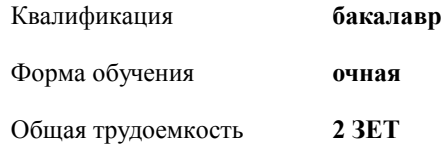

зачеты 2 Виды контроля в семестрах:

#### **Распределение часов дисциплины по семестрам**

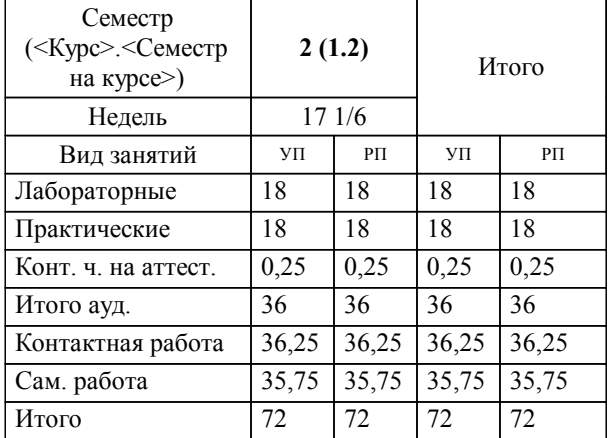

Программу составил(и): *старший преподаватель, Сандлер И.Л.*

**3D моделирование и прототипирование** Рабочая программа дисциплины

разработана в соответствии с ФГОС ВО:

Федеральный государственный образовательный стандарт высшего образования - бакалавриат по направлению подготовки 15.03.06 Мехатроника и робототехника (приказ Минобрнауки России от 17.08.2020 г. № 1046)

составлена на основании учебного плана: 15.03.06-23-4-МРПб.plm.plx

Направление подготовки 15.03.06 Мехатроника и робототехника Направленность (профиль) Проектирование робототехнических систем

**Цифровые технологии** Рабочая программа одобрена на заседании кафедры

Зав. кафедрой к.п.н., доцент Горбатов С.В.

### **1. ЦЕЛИ ОСВОЕНИЯ ДИСЦИПЛИНЫ (МОДУЛЯ)**

1.1 овладение студентами теоретическими и практическими знаниями по созданию

1.2 трехмерных изображений средствами трехмерной графики, а так же прототипированию

#### **2. МЕСТО ДИСЦИПЛИНЫ (МОДУЛЯ) В СТРУКТУРЕ ОБРАЗОВАТЕЛЬНОЙ ПРОГРАММЫ**

# Цикл (раздел) ОП: ФТД.01

## **3. КОМПЕТЕНЦИИ ОБУЧАЮЩЕГОСЯ, ФОРМИРУЕМЫЕ В РЕЗУЛЬТАТЕ ОСВОЕНИЯ ДИСЦИПЛИНЫ (МОДУЛЯ)**

ПК-1 Способен разрабатывать схемотехнические решения и проводить расчёты изделий робототехники

ПК-1.3 Разрабатывает макеты информационных, электромеханических, электрогидровлических, электронных и микропроцессорных модулей мехатронных и робототехнических систем

**29.003. Профессиональный стандарт "СПЕЦИАЛИСТ ПО ПРОЕКТИРОВАНИЮ ДЕТСКОЙ И ОБРАЗОВАТЕЛЬНОЙ РОБОТОТЕХНИКИ", утверждённый приказом Министерства труда и социальной защиты Российско Федерации от 14 января 2016 г. N 3н (зарегистрирован Министерством юстиции Российской Федерации 5 февраля 2016 г., регистрационный N 40956)**

ПК-1. B. Проектирование и конструирование изделий детской и образовательной робототехники

## **В результате освоения дисциплины (модуля) обучающийся должен**

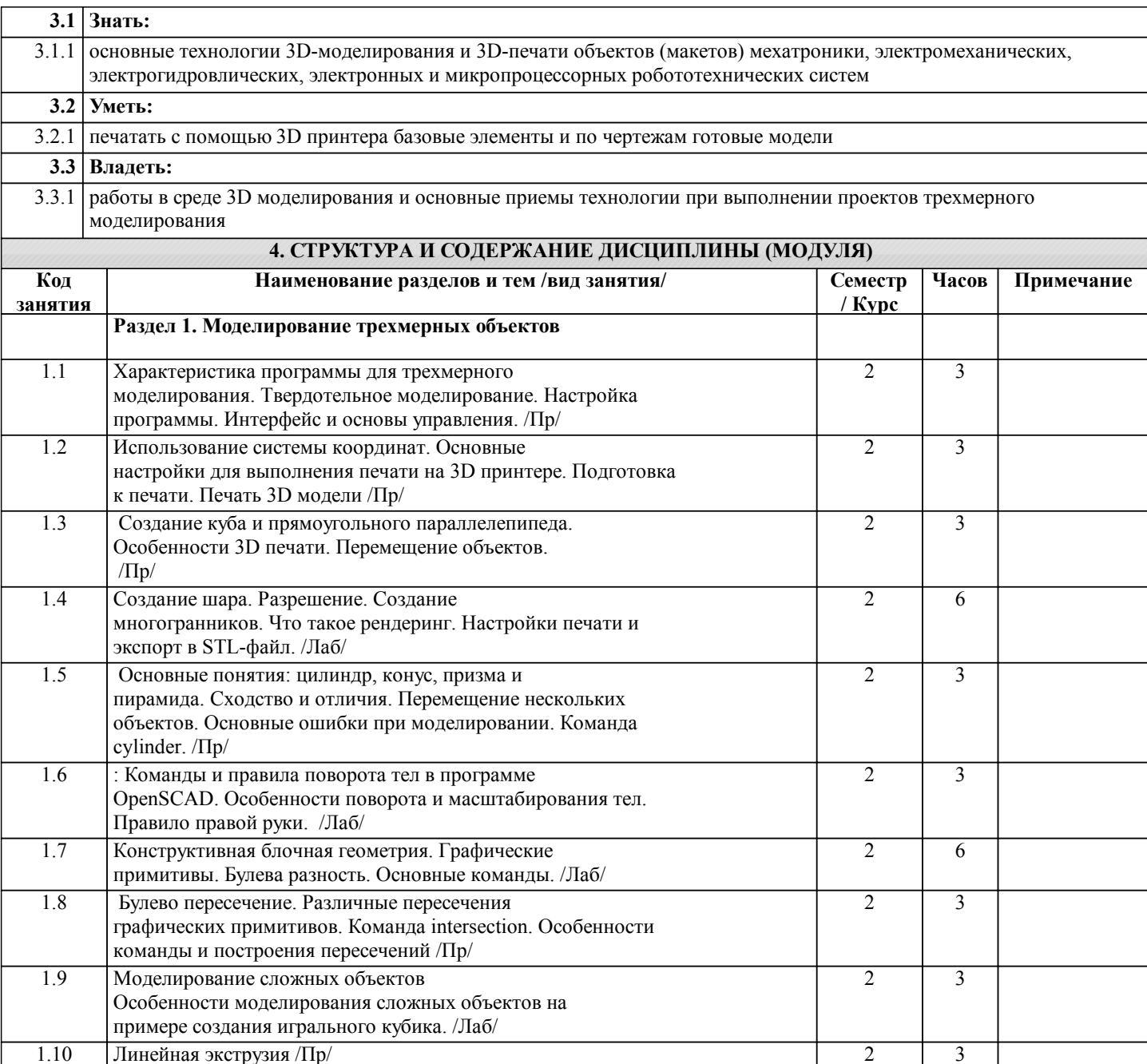

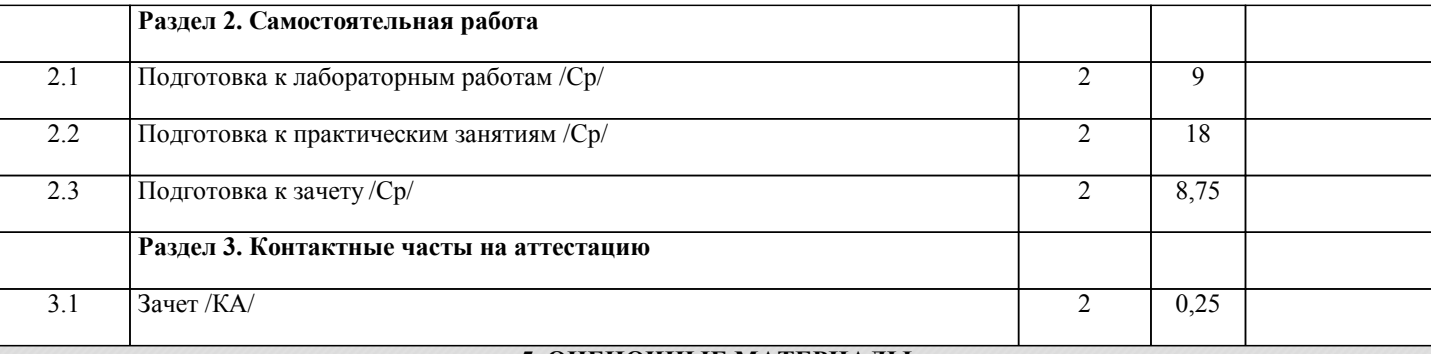

# **5. ОЦЕНОЧНЫЕ МАТЕРИАЛЫ**

Оценочные материалы для проведения промежуточной аттестации обучающихся приведены в приложении к рабочей программе дисциплины.

Формы и виды текущего контроля по дисциплине (модулю), виды заданий, критерии их оценивания, распределение баллов по видам текущего контроля разрабатываются преподавателем дисциплины с учетом ее специфики и доводятся до сведения обучающихся на первом учебном занятии.

Текущий контроль успеваемости осуществляется преподавателем дисциплины (модуля), как правило, с использованием ЭИОС или путем проверки письменных работ, предусмотренных рабочими программами дисциплин в рамках контактной работы и самостоятельной работы обучающихся. Для фиксирования результатов текущего контроля может использоваться ЭИОС.

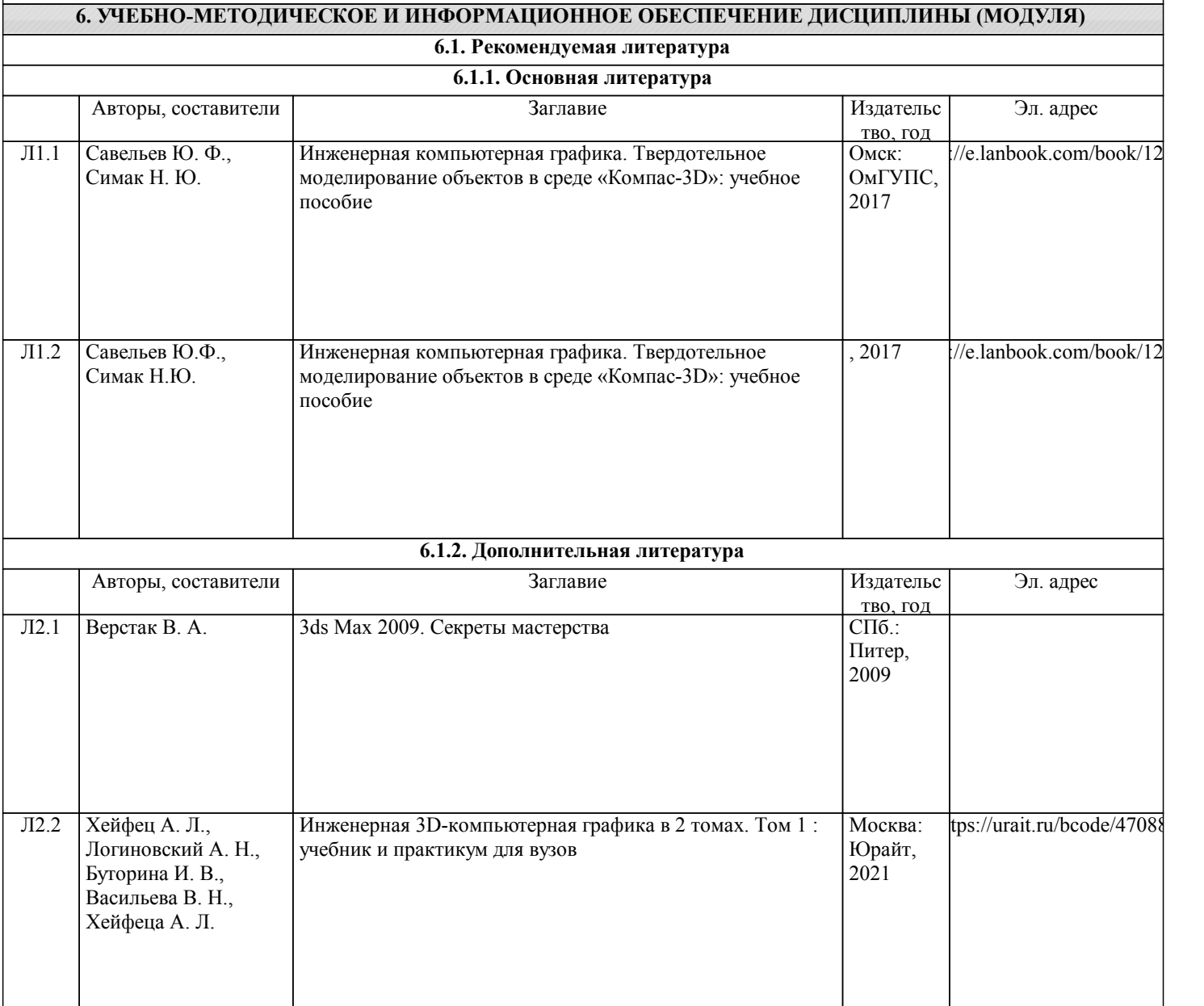

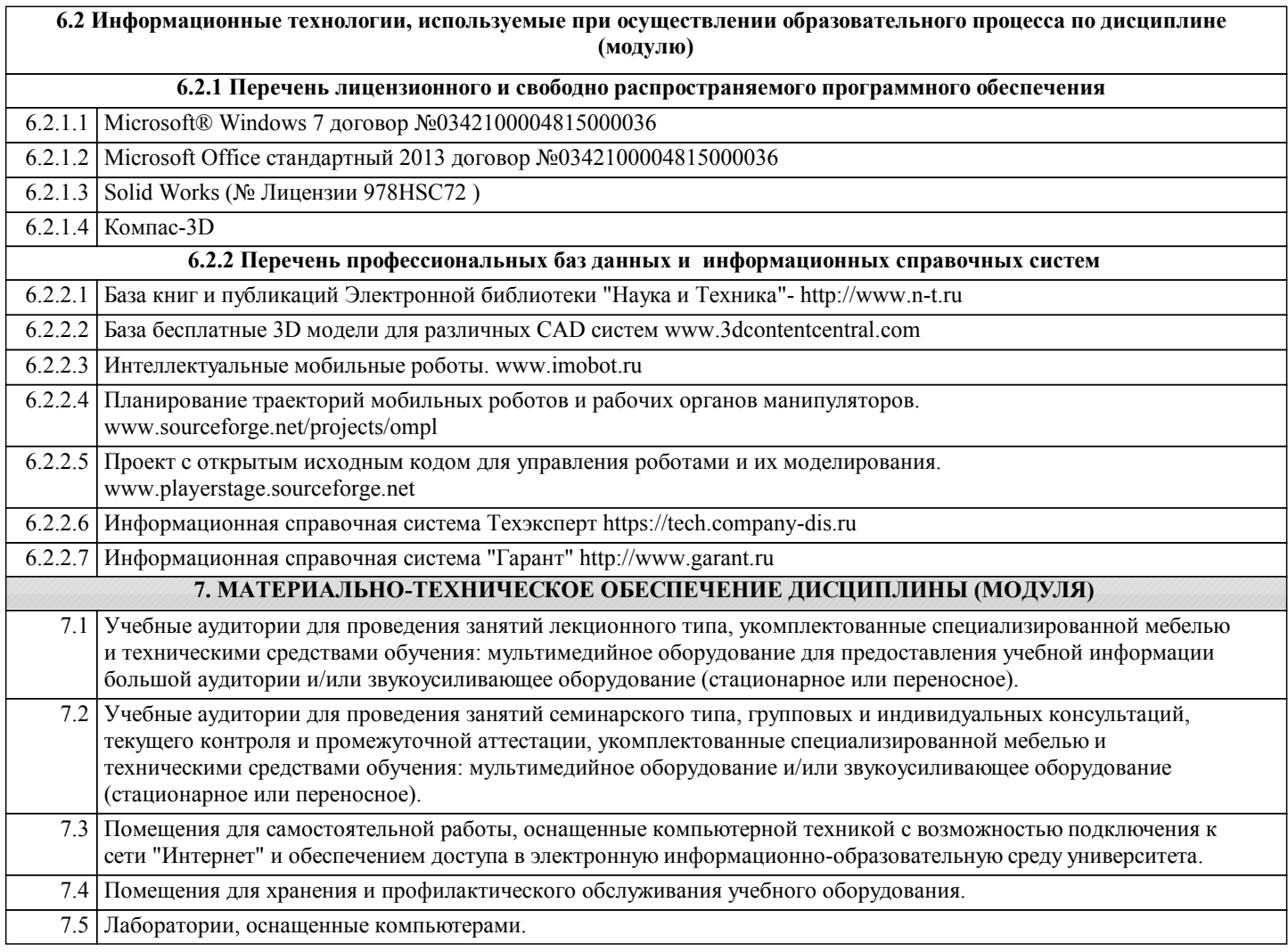